## MEDIAGOBLIN IN 5-10 MINUTES

By Laura Arjona

gitorious.org/~larjona

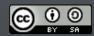

This work is licensed under a Creative Commons Attribution-ShareAlike 4.0 International License. Presentation made with Reveal.js (C) 2013 Hakim El Hattab, http://hakim.se - MIT Licensed

# SUMMARY WHAT IS MEDIAGOBLIN MEDIAGOBLIN IN DEBIAN TAKE BACK THE NET!

### WHAT IS MEDIAGOBLIN A MEDIA PUBLISHING SYSTEM FOR THE WEB

- Can host all your media of any kind
- Like a YouTube + Flickr + SounCloud + More!
- Free software, GNU Project
- Designed to scale up and down

mediagoblin.org

### WHAT IS MEDIAGOBLIN SEVERAL DEPLOYMENTS

- https://wiki.mediagoblin.org/Live\_instances
- Community: gobblin.se
- Institutional: media.libreplanet.org
- Personal: media.jpope.org

### WHAT IS MEDIAGOBLIN AWESOME COMMUNITY

- Lead developer: Christopher Allan Webber dustycloud.org
- Mediagoblin.org ---> Blog posts
- GSoC + OPW
- #mediagoblin at Freenode.net
- @mediagoblin at identi.ca

## MEDIAGOBLIN IN DEBIAN

- Being packaged: Debian bug #726486,
   MediaGoblin issue #518
- All dependencies met
- Work done by Simon Fondrie-Teitler
- Package is being reviewed by Paul Tagliamonte
- It's a matter of time

#### TAKE BACK THE NET

- Use MediaGoblin (e.g. create account: gobblin.se)
- Deploy your own server ---> !vivalafederation
- Spread links to MediaGoblin sites (better than SpeakerDeck or YouTube etc)
- Join us now and share the software...
- Contribute to the crowdfunding campaign

#### MEDIAGOBLIN IN DEBIAN

Thanks!
Questions?